Tutorial de acesso do estudante ao Sistema ENADE – preenchimento do Cadastro e preenchimento do Questionário do ENADE

 $\rightarrow$  C  $\bigcap$  O site.ufsm.br

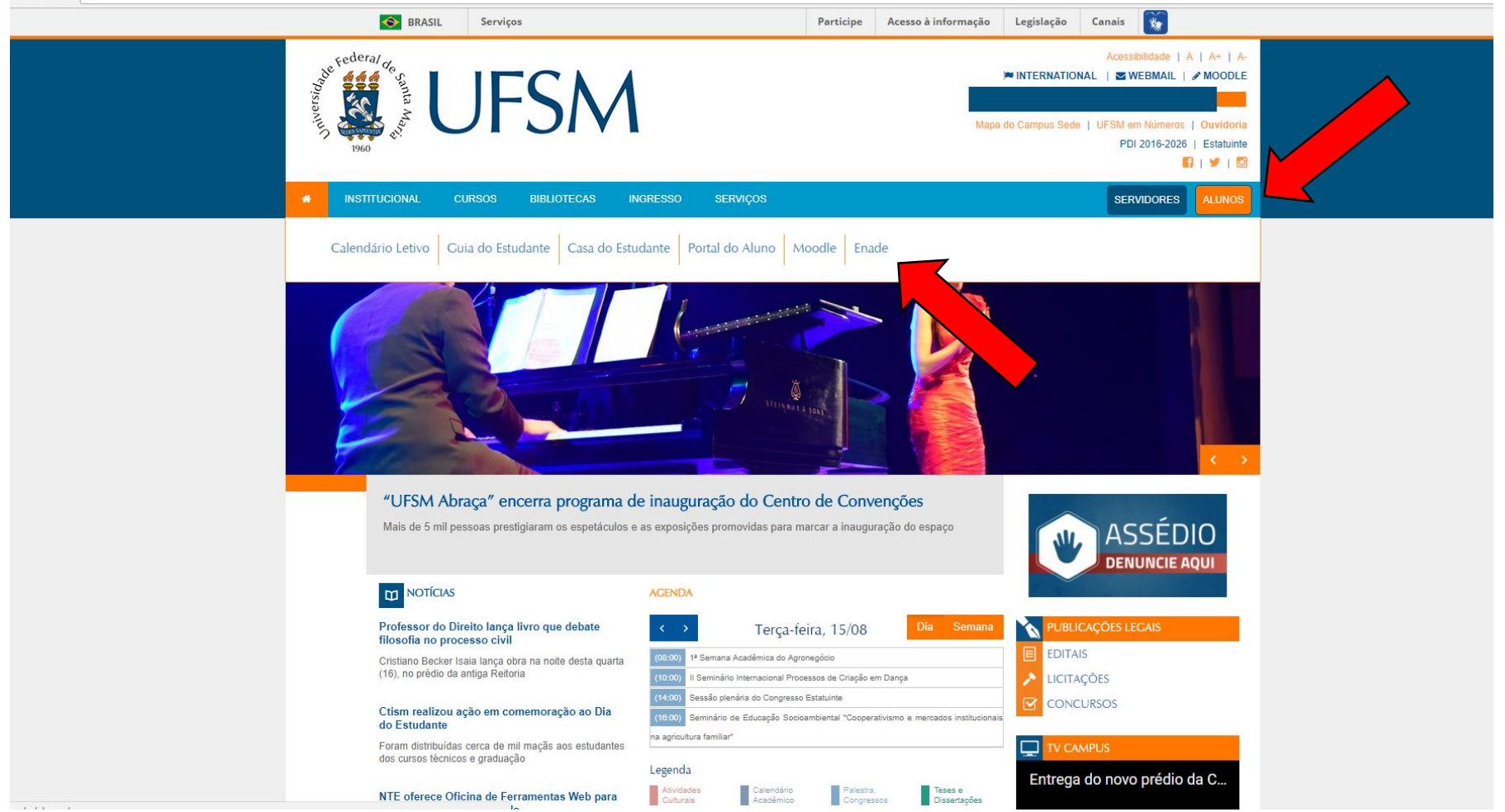

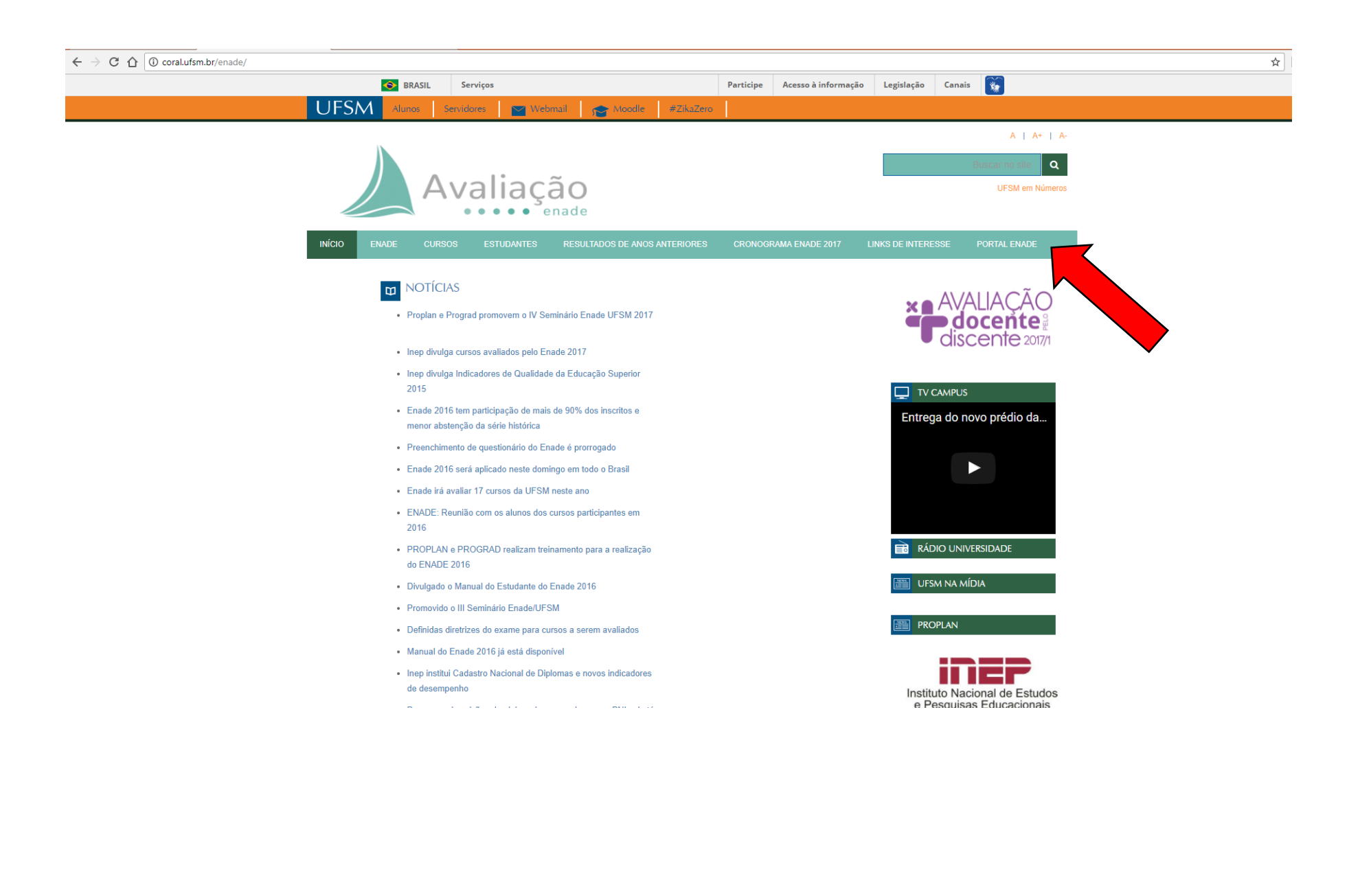

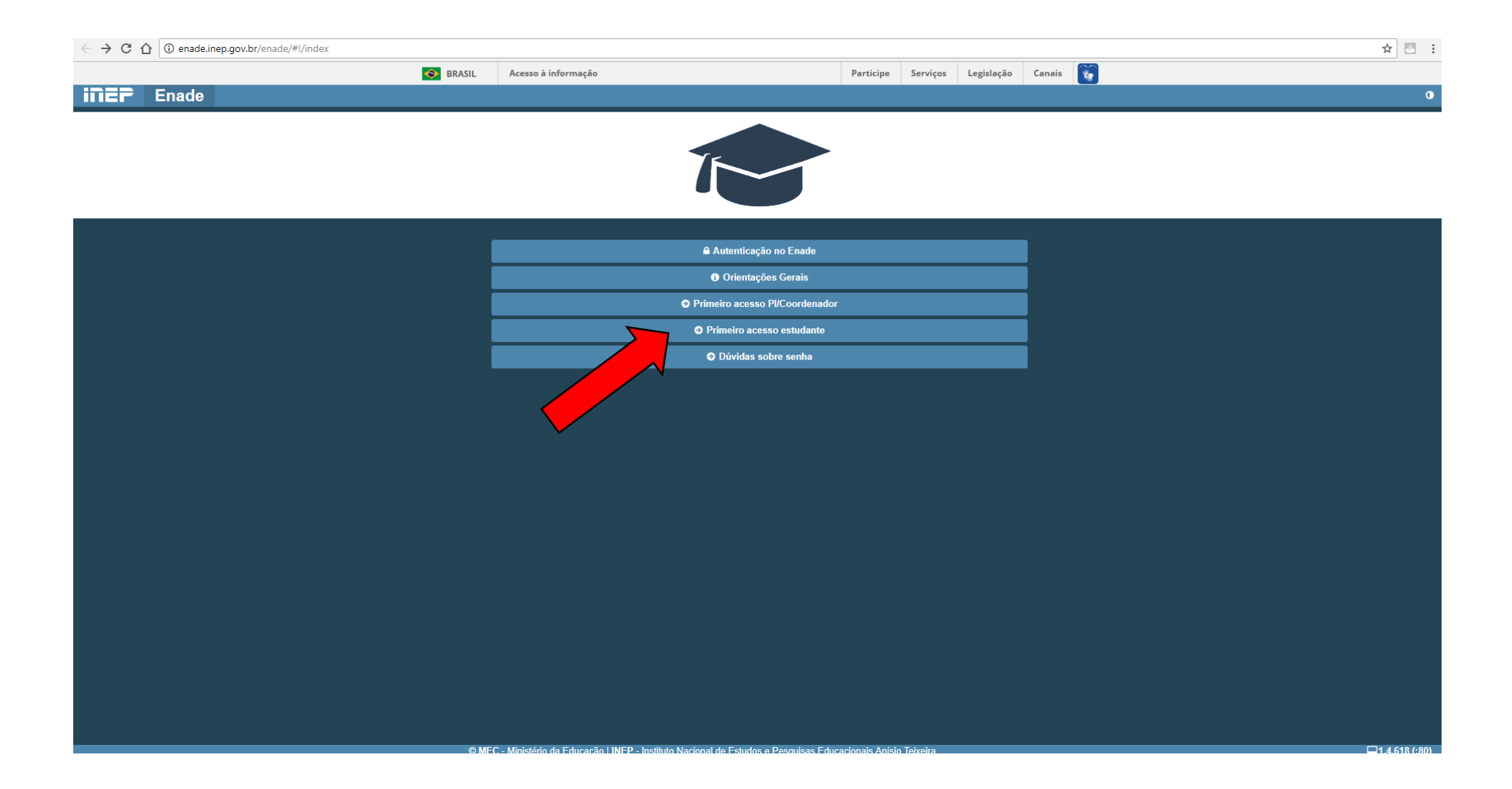

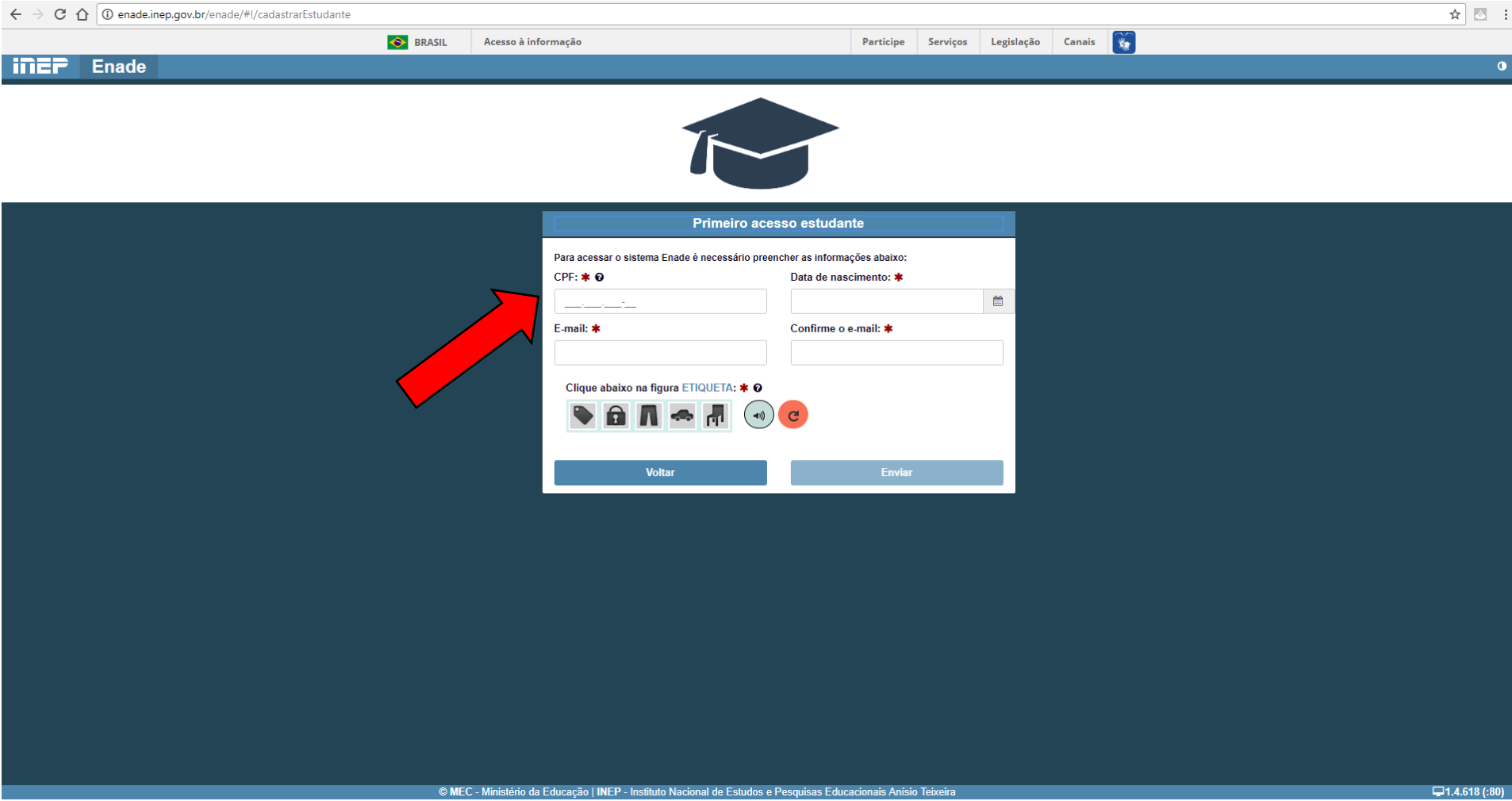